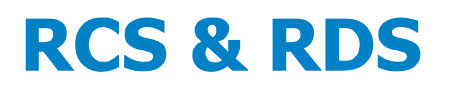

### **Politica de utilizare a Cookie-urilor. Politica de Confidentialitate**

#### **Politica de utilizare a Cookie-urilor**

1. Site-ul Web utilizeaza "cookies", respectiv fisiere de dimensiuni mici, care contin informatii trimise de catre serverul browserului Utilizatorului si care permit serverului sa depoziteze datele ce pot fi actualizate si recuperate de catre entitatea responsabila de instalarea lor. In general, fisierele cookies pot fi clasificate : (1) in functie de entitatea care le gestioneaza - pot fi proprii (in acest caz, ale RCS & RDS) sau ale altor persoane; 2) in functie de timpul in care raman activate in calculatorul utilizatorului pot fi fisiere temporale sau permanente; (3) in functie de scop - pot fi fisiere tehnice (necesare pentru navigare), fisiere de personlizare (permite accesul la Website cu o serie de caracteristici stabilite de catre Utilizator), fisiere de analiza (permit analiza si urmarirea comportamentului utilizatorului), fisiere publicitare (gestionare de spatii publicitare) sau fisiere de publicitate comportamentala (publicitate pe Website).

#### A. Pe de-o parte, Website-ul utilizeaza **fisiere proprii care sunt necesare pentru functionarea corecta a site-ului. Fisierele proprii sunt:**

- PHPSSID - Acest fisier este utilizat pentru a stabili sesiunea de conexiune a Utilizatorului care viziteaza site-ul. Este un tip de identificare si gestionare a stadiului conexiunii unui utilizator concret.

- popup\_promo\_numepromotie - folosit pentru pop-up promo, numepromotie - este compus din id-ul promo-ului si denumirea promo-ului

- popup\_promo\_numepromotie\_date folosit pentru inregistrarea timpului cand a fost setata promotia
- cookie\_desclimer folosit pentru popup-ul de avertizare cookie
- ds\_fb\_popup folosit pentru popup facebook
- ah64 setat pentru a afla de pe ce server se serveste continutul
- OneDB\_Ratings optiune vot utilizator
- jwplayer.volume volum player
- jwplayer.mute volum player oprit sau nu

Scopul acestor fisiere proprii este de a imbunatati accesibilitatea la Website, de a facilita navigarea pe site si de a reaminti preferintele Utilizatorului atunci cand acesta acceseaza din nou site-ul (de exemplu, ce limba prefera), astfel incat sa nu fie necesar ca Utilizatorul sa le selecteze din nou. Aceste fisiere

# **RCS & RDS**

proprii utilizate pe Website nu preiau date cu caracter personal, nu au ca scop analizarea accesului Utilizatorului si nici nu pot citi date sau alte fisiere existente in echipamentul Utilizatorului.

B. Site-ul Web utilizeaza de asemenea si **fisiere straine in scopul de a analiza si a face o statistica a vizitatorilor site-ului, precum si pentru utilizarea comentariilor pe site**. Aceste fisiere sunt:

utma//\_utmb//\_utmc//\_utmz//\_utmt// APISID// HSID //NID// PREF// S//SID //\_ga //\_gat// - Aceste fisiere apartin Google Analytics, un serviciu de statistici Web. Genereaza ID-ul unui utilizator anonim care se utilizeaza pentru a memora vizitele pe care le face utilizatorul pe Website. De asemenea, sunt inregistrate si prima si ultima vizita a site-ului. In ultimul rand, calculeaza cand s-a terminat sesiunea de conexiune, originea utiliatorului si cuvintele cheie utilizate pentru cautarea pe Google pentru a ajunge la site.

disqus\_unique// disqusauth// mp\_17b27902cd9da8972af8a3c43850fa5f\_mixpanel// sessionid// \_utmb// \_utmc// \_utmt// \_utmz// - aceste fisiere apartin platformei Disqus, utilizata pentru comentariile postate in articolele de pe site.

2. In scopul de a-l preveni inainte de instalarea fisierelor, Utilizatorul va fi informat de utilizarea fisierelor si va putea accesa prin intermediul unui link acest Regulament, Conditiile si Politica de Confidentialitate a datelor pentru a obtine mai multe informatii despre fisierele de pe site. Dupa ce este informat de existenta acestor fisiere, Utilizatorul poate realiza urmatoarele actiuni:

- Poate continua sau poate inchide "Avertizarea despre cookies", ceea ce va fi considerat ca un acord pentru utilizarea fisierelor cookies.

- Poate modifica setarile browserului pentru a nu se instala fisierele si/sau pentru a sterge fisierele deja instalate (ceea ce inseamna revocarea acordului de a le instala). In cazul in care sunt alese aceste optiuni, este posibil ca site-ul sa nu functioneze corect si/sau poate restrictiona accesul Utilizatorului la anumite caracteristici ale site-ului.

3. Pentru a bloca unul sau mai multe fisiere, Utilizatorul poate schimba setarile de configurare ale browserului.

Pasii pentru cele mai utilizate browsere sunt:

 Daca browserul Utilizatorului este Microsoft Internet Explorer 6.0, 7.0, 8.0: poate da click pe "Instrumente", in coltul superior al navigatorului sau selecta "Optiuni de Internet" si apoi click pe "Confidentialitate".

Utilizatorul va trebui sa selecteze setarile pe care le doreste, apoi sa selecteze "Aplica" si "Accepta/OK".

Daca browserul Utilizatorului este Mozilla Firefox:

## **RCS & RDS**

In meniul navigatorului va trebui sa selecteze "Optiuni", apoi sa acceseze meniul "Confidentialitate", iar in meniul care apare sa aleaga "Configurare personalizata a istoricului".

Utilizatorul va trebui sa aleaga setarile pe care le doreste, apoi sa dea "OK/Acceptare".

Daca browserul este Google Chrome:

Utilizatorul va trebui sa acceseze meniul Chrome care este situat in coltul superior dreapta, sa selecteze "Configurare" si apoi "Optiuni avansate".

Vor aparea sectiunile "Confidentialitate" si "Configurare", unde va trebui sa dea click. Utilizatorul va trebui sa aleaga setarile pe care le doreste, apoi sa apese "OK".

Daca browserul utilizat este Safari:

Utilizatorul va trebui sa selecteze "Preferinte". In panoul respectiv sa selecteze "Confidentialitate" si apoi sa realizeze setarile pe care le doreste si sa dea "OK".